#### CS61A Lecture 15

2011-07-14 Colleen Lewis

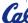

#### REVIEW: define the animal class

```
STk> (define animal1 (instantiate animal 'fred))
animal1
STk> (ask animal1 'age)
0
STk> (ask animal1 'eat)
yum
STk> (ask animal1 'name)
fred
Do you want: A) live coding B) Chalk C) PowerPoint
```

#### Inheritance

Set another **class** as a **parent** and then use all of their **methods**!

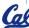

# dogs inherit from animals (& can call parent methods) (define-class (dog) (parent (animal 'doggy-name))) STk> (define dog1 (instantiate dog)) dog1 STk> (ask dog1 'eat) yum Can call methods of parent on instances of the child class

# dogs inherit from animals (& can call parent's automatically generated methods) (define-class (dog) (parent (animal 'doggy-name))) STk> (define dog1 (instantiate dog)) dog1 STk> (ask dog1 'age) Can call automatically generated methods in the parent class with instances of the child class

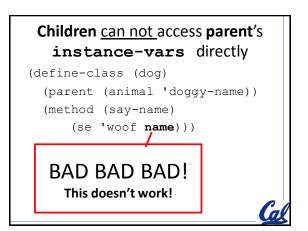

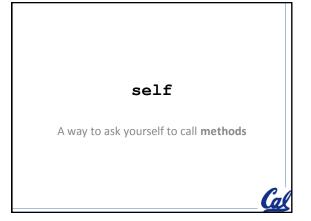

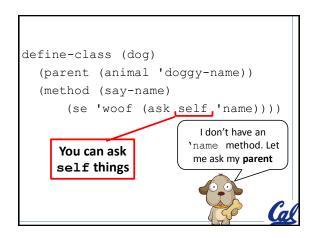

#### **Excessively tricky case**

```
(define-class (tricky)
  (instance-vars (x 3))
  (method (weird x)
        (* x (ask self 'x))))

(define trick (instantiate tricky))
STk> (ask trick 'weird 4)
A)9
B)16
C)12
D)Other
```

### You can do recursion with methods

#### **Overriding methods**

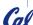

# The surfer1 class overrides the parent's say method

```
(define-class (person)
  (method (say sent)
        (se sent '!)))

(define-class (surfer1)
  (parent (person))
  (method (say sent)
        (se sent 'dude)))
```

#### Creating a person object

#### Creating a surfer1 object

#### usual

Explicitly call the parent's method

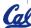

## Call the usual method (the one you had overridden)

# Call the usual method (the one you had overridden)

#### Would this have worked?

## Calling an overridden method in a parent class

```
(define-class (person)
  (method (say sent)
        (se sent '!))
  (method (meet someone)
        (ask self 'say (se 'hi someone))))
STk> (define p1 (instantiate person))
p1
STk> (ask p1 'meet 'eric)
(hello eric !)
```

```
Calling an overridden method in a parent class

(define-class (person)
    (method (say sent)
        (se sent '!))
    (method (meet someone)
        (ask self 'say (se 'hi someone))))

STk> (define s2 (instantiate surfer2))
s2

STk> (ask s2 'meet 'kevin)
A) (hello kevin dude) B) ERROR
C) (hello kevin!) D) (hello kevin)
```

#### default-method

Will run if there is no match to the message passed to ask

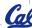

#### Writing a default-method

(hello kevin dude !)

```
(define-class (polite-person)
  (parent (person))
  (default-method
        (se '(sorry I do not have a method named)
            message)))
(define pp (instantiate polite-person))
STk> (ask pp 'whatz-up?)
(sorry i do not have a method named whatz-up?)
STk> (ask pp 'whatz-up? 'dude)
(sorry i do not have a method named whatz-up?)
```

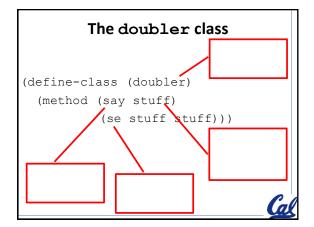

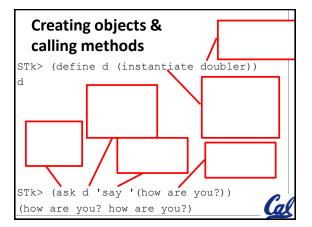

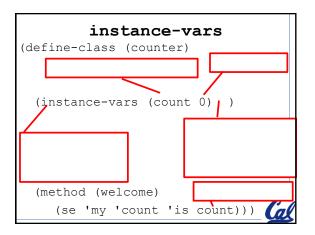

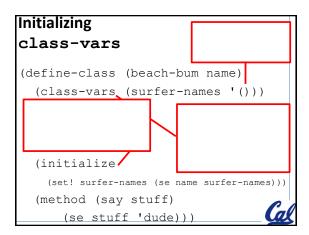

# Rewriting a let as a lambda

```
Let review

(define (sum-sq a b)
  (let ( (a2   (* a a))
        (b2   (* b b)) )

        (+ a2 b2) ))

(define (sum-sq a b)
        ((lambda (a2 b2) (+ a2 b2))
        (* a a) (* b b)
```

```
Rewrite the let with lambda

(define (funct x)
  (let ((a 3) (b 4) (c 6))
        (+ a b c x)))
```

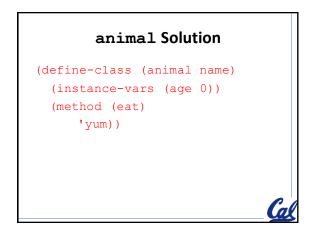

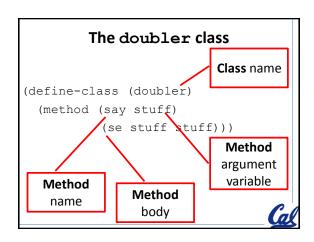

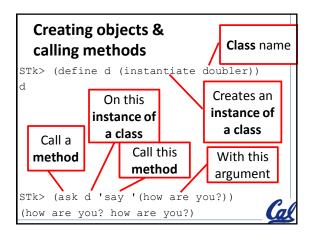

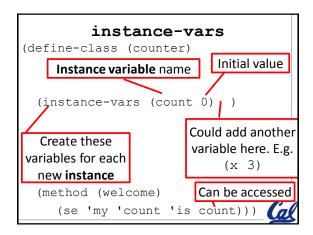

```
Initializing
                            This is the FIRST
class-vars
                              initial value
(define-class (beach-bum name)
  (class-vars (surfer-names '()))
   do this after you
                          class variables are
   make sure all the
                           shared with all
    class-vars exist
                           instances of the
   (initialize/
                                class
    (set! surfer-names (se name surfer-names)))
   (method (say stuff)
      (se stuff 'dude)))
```